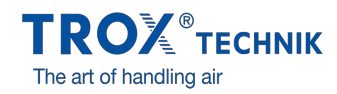

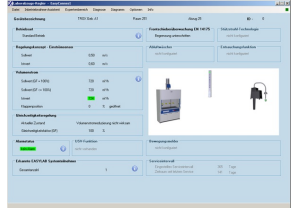

EASYCONNECT START WINDOW

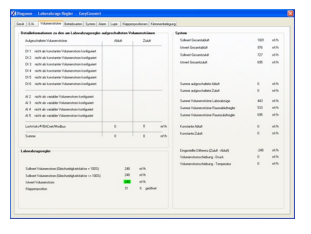

EASYCONNECT VOLUME FLOW RATES

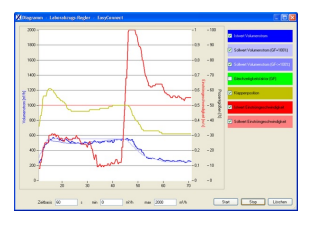

Ţ

EASYCONNECT DIAGRAM EASYCONNECT ALARMS

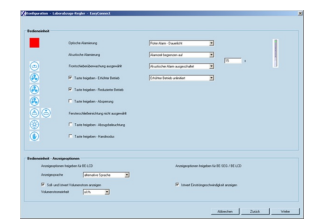

EASYCONNECT CONTROL PANEL

## EASYCONNECT

## PRO UVEDENÍ DO PROVOZU A DIAGNOSTIKU SOUČÁSTÍ EASYLAB

Software pro konfiguraci a diagnostiku regulátorů typu TCU3 a modulů adaptéru TAM

- Zobrazení skutečných provozních hodnot
- $\bullet$  Interaktivní navigace
- Rozsáhlé diagnostické a zobrazovací funkce  $\bullet$
- $\hat{\bullet}$ Vytváření konfiguračních protokolů a záložních souborů
- $\bullet$ Software automaticky rozpozná typ regulátoru a zobrazí odpovídající provozní hodnoty a parametry
- Volba jazyka dialogu, volba měřící jednotky pro průtok vzduchu
- Připojovací kabel a adaptér USB jsou součástí dodávky

Volitelné vybavení a příslušenství

Modul adaptéru BlueCON pro bezdrátovou komunikaci přes Bluetooth

Použití

#### **Použití**

- Konfigurační software EasyConnect pro regulátory EASYLAB TCU3 moduly adaptéru TAM
- Používá se ke změně konfigurace regulátorů odvodu z digestoře, regulátorů přiváděného nebo odváděného vzduchu, regulátorů rozdílu tlaku a modulů adaptérů
- Rozsáhlé funkce pro konfiguraci a uvedení do provozu
- Funkce pro testování a diagnostiku chyb
- Dokumentace konfiguračních nastavení

#### **Zvláštní charakteristické vlastnosti**

- Zobrazení skutečných provozních hodnot
- Interaktivní navigace
- Rozsáhlé diagnostické a zobrazovací funkce
- Vytváření konfiguračních protokolů a záložních souborů
- Volba jazyka dialogu, volba měřící jednotky pro průtok vzduchu Připojovací kabel a adaptér USB jsou součástí dodávky
- Volitelný modul adaptéru Bluetooth BlueCON pro bezdrátovou komunikaci  $\Delta$

#### Popis

#### **Varianty**

- CAB: Konfigurační software s propojovacím kabelem a USB RS485 (kabelové připojení)
- BC: Konfigurační software s modulem adaptéru BlueCON pro Bluetooth (bezdrátová komunikace)

#### **Součásti a vlastnosti**

- Software pro PC
- Adaptér rozhraní USB 2.0, RS485, včetně CD s driverem
- Připojovací kabel
- Strana PC: Devítipólová zástrčka D-SUB; strana EASYLAB: RJ45
- Grafické uživatelské rozhraní (na základě Windows)  $\bullet$
- $\sim$ Na základ Microsoft.Net Framework (součást softwarového balíku) Průvodce uvedením do provozu pro snazší nastavení konfigurace regulátoru  $\bullet$
- Přístup ke konfiguračním parametrům lze omezit (pouze pro čtení)
- 

#### **Systémové požadavky**

PC nebo notebook

- Windows XP s SP3
- Windows Vista, SP2 nebo vyšší
- Windows 7 32bitová a 64bitová verze
- Rozhraní USB nebo Bluetooth
- Rozlišení obrazovky 800 × 600

#### Licence

- Licence platí pro jeden počítač
- Licence je spojená s hardwarem (vyžaduje se licenční klíč)

 $\Box$ 

# TECHNICKÉ ÚDAJE

### EasyConnect diagram

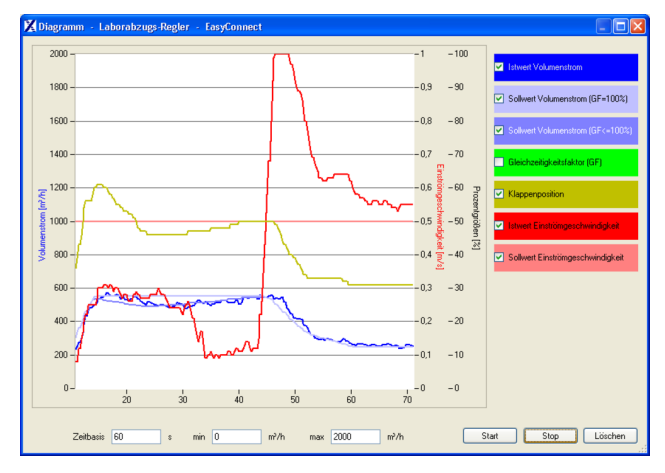

#### EasyConnect configuration software

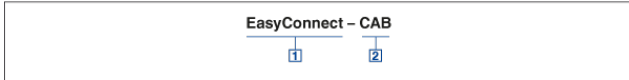

1 Software<br>EasyConnect Configuration software

- [2] Interface adapter<br>CAB USB-RS485 and connnecting cable<br>(cable connection)<br>BC Bluetooth adapter module BlueCON<br>(wireless communication)
	-